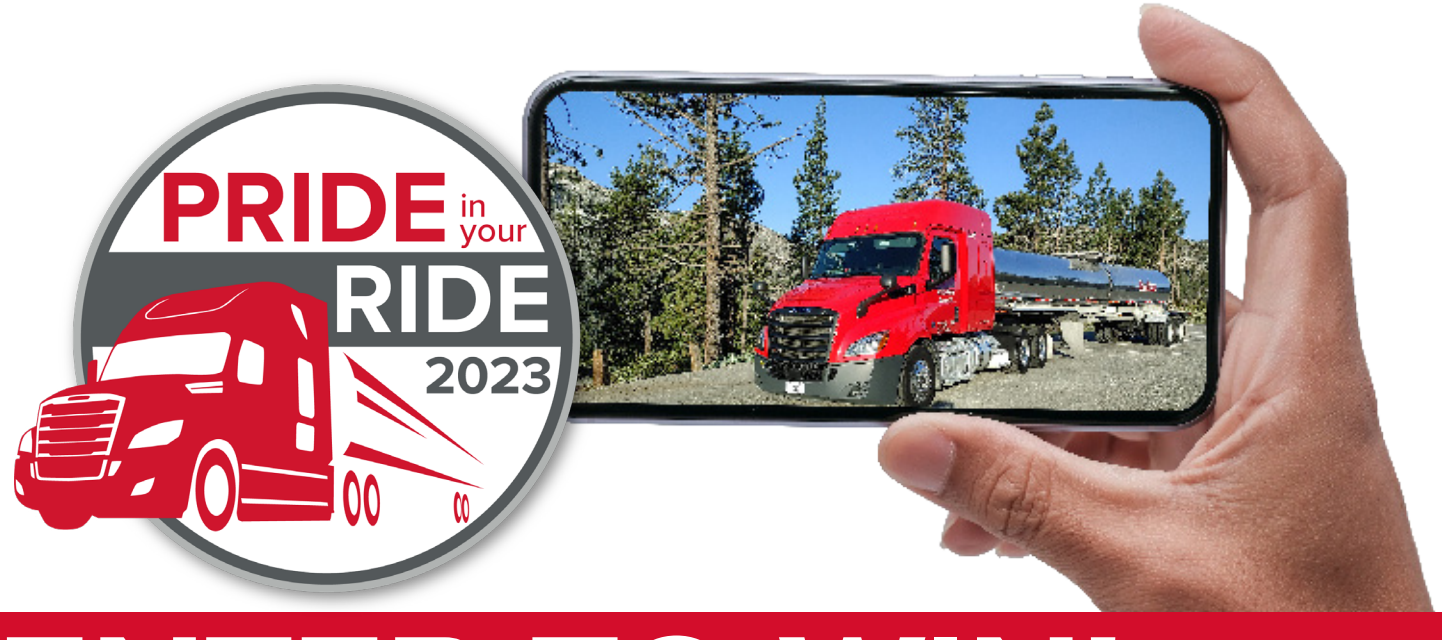

# **ENTER TO WIN!**

### **PRIZES**

*Your choice of a gift card from Cabela's, Best Buy, Amazon or others in the amount indicated below:*

**First Place Winner – \$4000 Second Place Winner – \$2000 Third Place Winner – \$1000 9 Honorable Mentions – \$500**

#### **RULES**

- Entries due September 29, 2023.
- Must be a Foodliner, Quest Liner or Owner Operator.
- Photos cannot include people or animals.
- Photos must be of high quality and high resolution.
- Photos must be untouched and unaltered.
- Smart device filters cannot be used.
- Photos must include full tractor or tractor and trailer.
- Multiple photos can be entered, however, only one prize will be awarded per driver.
- Winners will be determined by votes cast by McCoy Group, Foodliner and Quest Liner employees, drivers and owner operators. Winning photos will be displayed in the 2024 Foodliner calendar.
- All photo submissions become the property of McCoy Group and can be used for publicity purposes. Contestants must agree to the use of their photo submissions by the McCoy Group and its designees for marketing, advertising and publicity purposes.

## **HOW TO ENTER**

- 1. Go to **foodliner.com/pride-ride-submission.**
- 2. Enter your **DRIVER ID, NAME, EMAIL** and **TERMINAL LOCATION.**
- 3. Click on the **UPLOAD IMAGE** button to select your photo. Accepted file types: jpeg, jpg, png, gif, bmp.
- 4. Click on the **SUBMIT YOUR ENTRY** button.

#### **TIPS**

- Make sure the entire tractor or tractor and trailer is included in the photo.
- Watch for shadows, power lines, vehicles and other objects in the background.
- Lighting is important. Photos that are too dark or light will not reproduce.
- Suggested mobile phones: Galaxy or iPhone
- Shooting at maximum resolution.
- Camera's setting should be set to at least 5 mega pixels, large picture size, 100% jpg quality.
- Preferred resolution: 300 dpi
- Try to find a clean, nice looking patch of cement or roadway.
- Avoid digital zoom with your cell phone. If you need to get closer, move closer. You will get a much better photo.
- Print your picture as a 8" x 10" to make sure it looks as good printed as it does digitally.
- Be sure to send photos at full resolution. Most phones will resize when emailed, which leads to lower resolution.